## 2011 JAVA 69 PDF

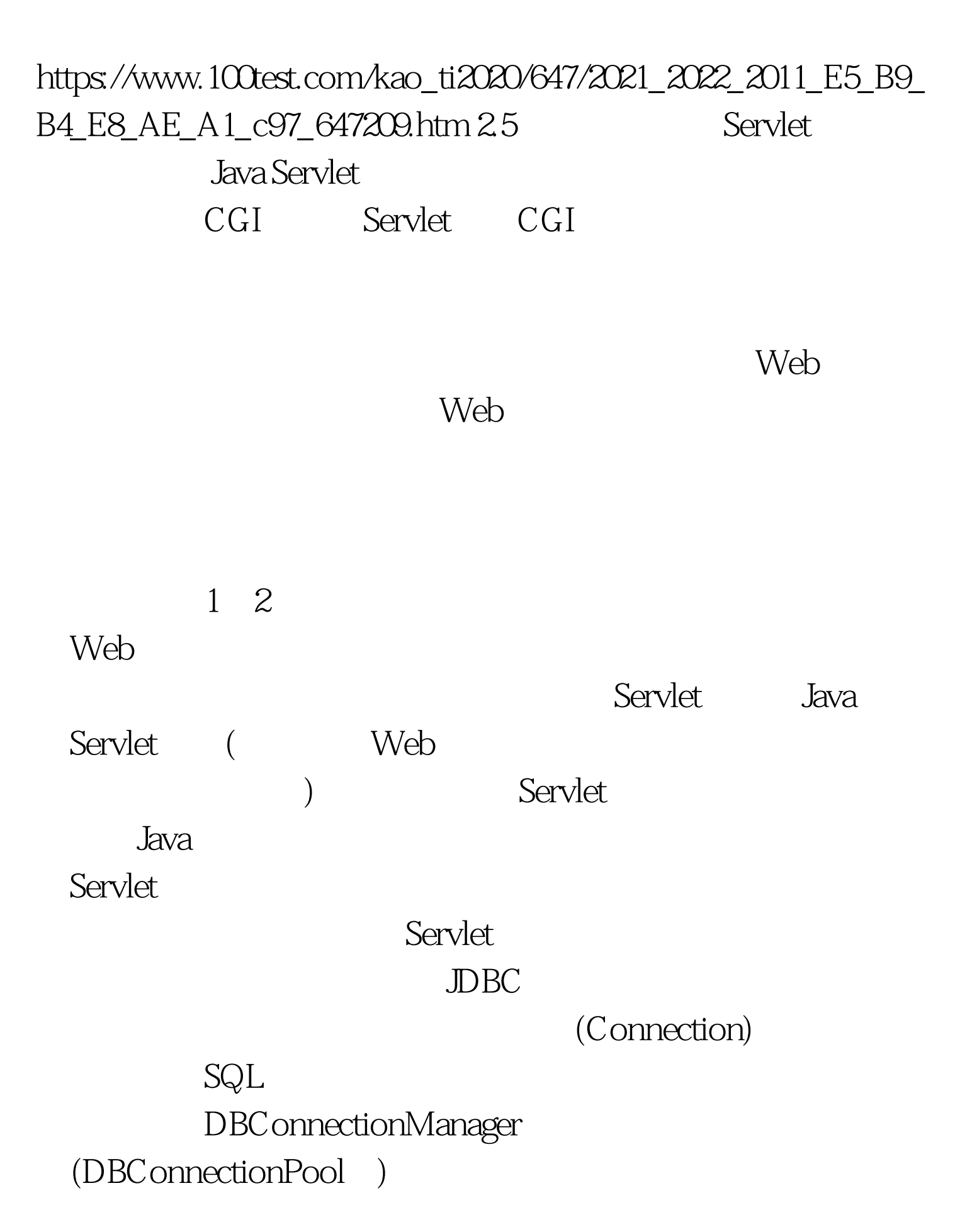

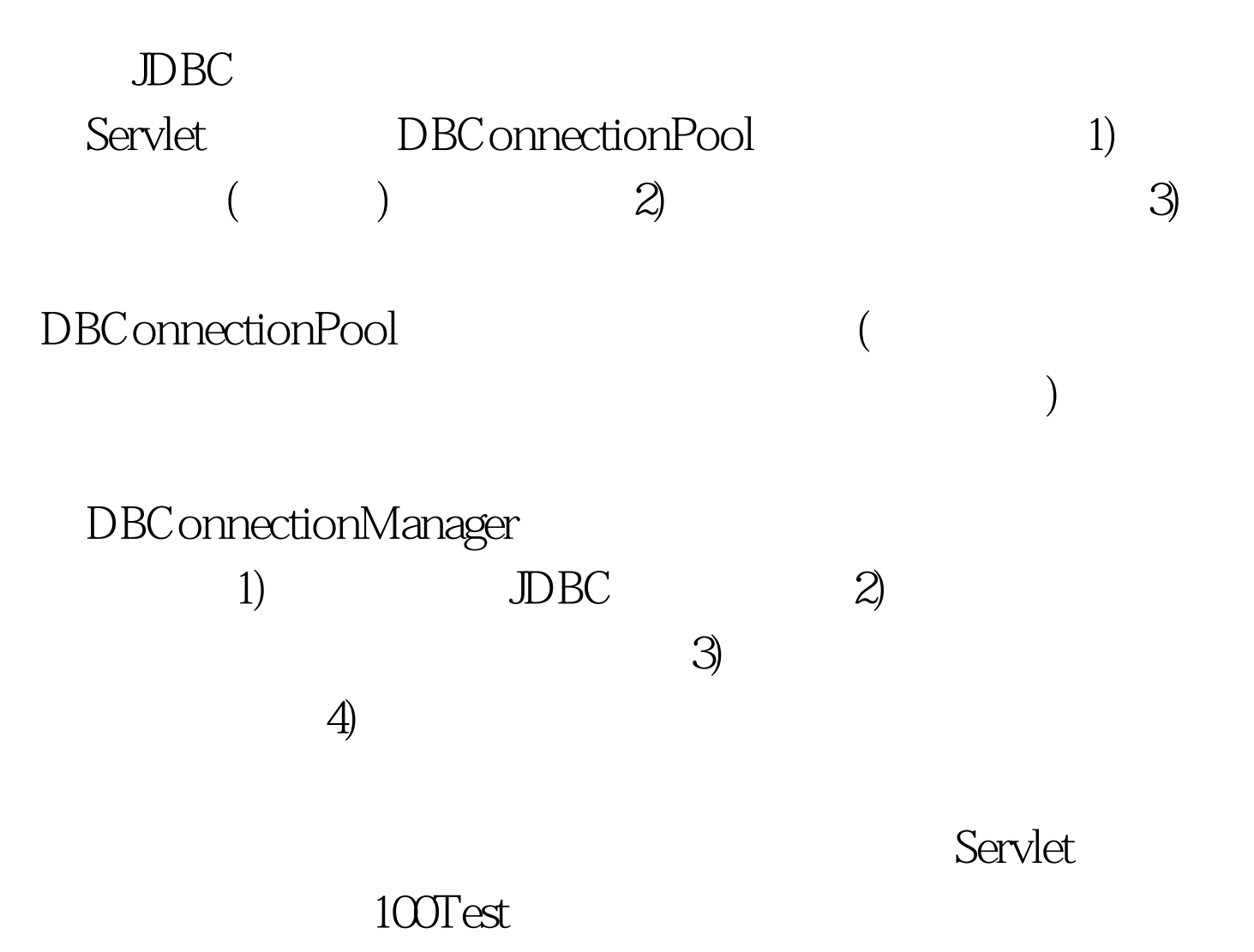

www.100test.com